# **MODELAMIENTO Y SIMULACIÓN DE UN MOTOR/GENERADOR ELÉCTRICO DE CORRIENTE CONTINUA CONTROLADO POR CAMPO/ARMADURA Y CON CARGA VARIABLE**

Diego Leonel Córdova Crespo (1) Douglas A. Plaza Guingla<sup>(2)</sup>

Escuela Superior Politécnica del Litoral (ESPOL) Facultad de Ingeniería en Electricidad y Computación Campus Gustavo Galindo, Km 30.5 vía Perimetral Apartado 09-01-5863. Guayaquil-Ecuador  $dielcord@espol.edu.ec^{(1)}$  $dielcord@espol.edu.ec^{(1)}$ 

ESPOL, FIEC Ph.D. Electromechanical Engineering, Profesor de Materia de Graduación [douplaza@espol.edu.ec](mailto:%20douplaza@espol.edu.ec) (2)

#### **Resumen**

*Los simuladores se basan en el modelado matemático de los elementos que constituyen los sistemas, la validez de los simuladores depende de la aproximación que exista entre los modelos matemáticos de los componentes y sus verdaderos comportamientos físicos. La Introducción a Xcos-Scilab y Open Modelica es motivada por las limitaciones presentadas por Simulink-Matlab ya que al ser un software comercial se vuelve un problema para el estudiante obtener su licencia de uso debido a su alto costo en el mercado.*

*El siguiente trabajo tiene como objetivo modelar y simular un sistema motor/generador eléctrico de corriente continua controlado por campo/armadura y con carga variable, evaluar desempeño de los programas de simulación del propietario Matlab/Simulink, y los programas libres Scilab/Xcos y (Open) Modelica.*

#### **Abstract**

*The simulators are based on mathematical modeling of the elements of the systems, the validity of the simulators depends on the approximation between the mathematical models of the components and their real physical behavior. Introduction to Xcos-Scilab and Open Modelica is motivated by the limitations presented by Simulink-Matlab since they are comercial softwares and the later could become a problem for students obtaining software licenses which are cost expensive.*

*The following work aims to model and simulate an electric motor / generator controlled by DC field /armature with variable load and evalúate the performance of the following simulators: Matlab/Simulink (software propietario), Scilab/Xcos and OpenModelica (free software).*

### **1. Introducción.**

Los métodos científicos se basan en la experimentación, que consiste en la realización de ensayos sobre el sistema, en la observación de las reacciones del mismo, y en la obtención de leyes de su comportamiento, expresadas por lo general mediante el lenguaje matemático

El método experimental no siempre es viable ya que en algunos casos existen factores que limitan o impiden su aplicación, por ejemplo: costos, riesgos. Cuando no se puede experimentar sobre los sistemas se recurre a su modelado.

Un modelo de un sistema es básicamente una herramienta que permite responder interrogantes sobre este último sin tener que recurrir a la experimentación sobre el mismo. Es una representación siempre simplificada de la realidad.

Para la simulación de la máquina de cc se hará un recorrido por sus principales características de funcionamiento partes constitutivas y clasificación.

#### **2. Máquina de corriente continua.**

Las máquinas de corriente continua transforman la energía eléctrica en energía mecánica y viceversa, gran

cantidad de máquinas de cc son similares en principio y funcionamiento a las máquinas de ca presentando incluso señales ac internas de voltaje y corriente. Tienen salida dc gracias a su mecanismo convertidor de voltajes ac en voltajes dc, dicho mecanismo se conoce como conmutador.

Las máquinas de cc se componen de dos partes principales llamadas estator y rotor, el estator es la parte estática de la maquina en ella podemos encontrar las bobinas inductoras generadoras del campo magnético a través del entrehierro, por otra parte el rotor es la parte móvil de la máquina en ella se encuentra el devanado que generara una fem inducida motivada por el movimiento del rotor y el campo generado en el interior de la máquina.

Problemas a tener en cuenta durante la operación de la máquina de corriente continua es la reacción del inducido y la conmutación que generan problemas como disminución de la fem bajo carga, chisporroteo, bajo rendimiento entre las principales anomalías.

La clasificación de las máquinas de cc esta dado mediante su mecanismo de excitación el cual puede ser independiente o auto excitado. La disposición de las maquinas autoexcitadas puede ser en serie, derivación y compuesta.

Como toda máquina real, las pérdidas es otro punto a tener en consideración, podemos mencionar perdidas de cobre, en escobillas, perdidas por fricción y perdidas en el núcleo entre las principales

# **3. Modelo matemático de la máquina de corriente continua.**

Para el modelo matemático de la máquina de cc se tomarán los casos particulares de un motor derivación (shunt) y un generador con excitación separada controlados por armadura

### **3.1 Motor derivación.**

En un motor las características más importantes son el par de salida, la corriente de armadura y su velocidad, por ello es interesante conocer cómo se comporta la velocidad del motor derivación para cambios del par de salida. Entonces si se incrementase la carga en el motor, el par de la carga excederá al par de salida lo que incurrirá en una disminución de la velocidad, que a su vez disminuye la reacción del inducido Ea, incrementando de esta forma la corriente a través de la armadura Ia, conforme aumenta la corriente en el inducido lo hará también el par del motor, finalmente el par del motor se igualará al de la carga en una velocidad menor.

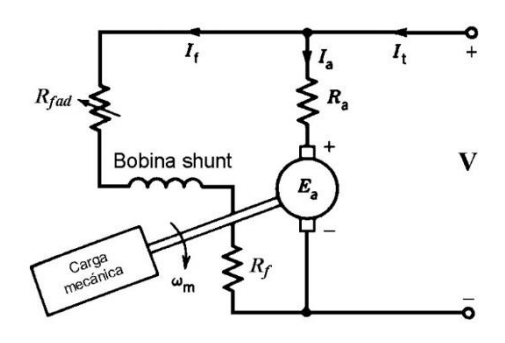

Figura 3.1: Motor derivación

Las ecuaciones de funcionamiento del motor derivación las podemos obtener a partir de figura 3.1.

$$
E_a = K\omega
$$
 (3.1)  
\n
$$
V_{in} - E_a = R_a i_a + L \frac{di_a}{dt}
$$
 (3.2)  
\n
$$
i_{motor} = i_f + i_a
$$
 (3.3)  
\n
$$
T_m = K i_a
$$
 (3.4)

$$
T_m - T_d = J_L \frac{d\omega}{dt} + B\omega \tag{3.5}
$$

A partir de estas ecuaciones podemos establecer el diagrama funcional del motor, figura3.2.

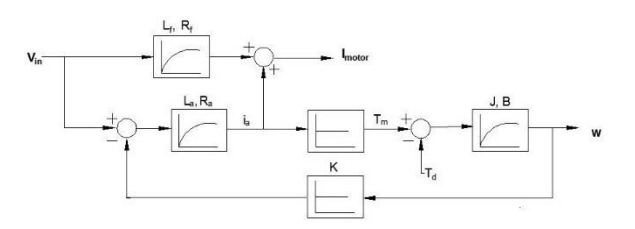

Figura 3.2: Diagrama funcional del motor derivación

# **3.2 Generador de excitación separada.**

Una máquina de cc de excitación separada tiene su circuito inductor (campo) alimentado desde una fuente independiente al circuito del inducido (armadura).

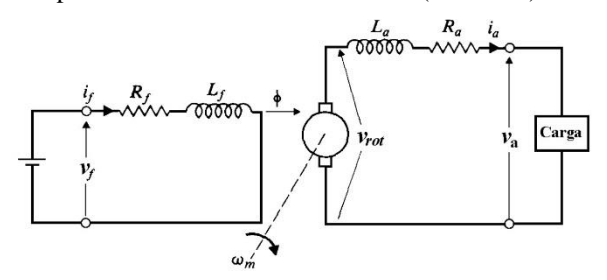

Figura 3.3 Generador de excitación separada

El circuito equivalente se muestra a continuación en la figura 3.3. La ecuación que gobierna el comportamiento del generador de cc es:

$$
V_{generalo} = E_a - I_a R_a \tag{3.6}
$$

A partir de la ecuación 3.6 podemos plantear el diagrama funcional del generador de excitación separada, figura 3.4.

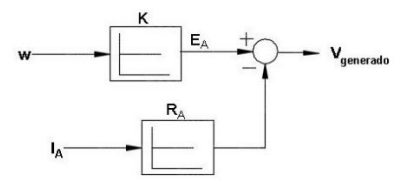

Figura 3.4: Diagrama funcional del generador de cc.

# **3.3 Obtención de los parámetros bajo experimentación.**

La obtención de los parámetros de la máquina de cc se realizó experimentalmente, la máquina en referencia tiene el número de serie No 14237. En la figura 3.5 se puede observar la máquina a ser estudiada, así mismo la tabla 3.1 muestra alguno de sus valores de placa.

Tabla 3.1: Datos de placa de la máquina de cc

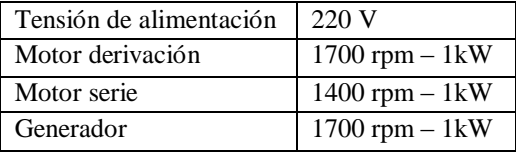

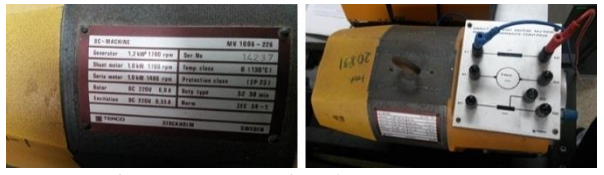

Figura 3.5: Maquina de cc, No14327.

Finalmente la tabla 3.3 resume los parámetros obtenidos de la máquina de corriente continua.

Tabla 3.2: Parámetros obtenidos para la simulación de la máquina de cc.

| Resistencia de campo    |       | $340 \Omega$               |
|-------------------------|-------|----------------------------|
| Resistencia de armadura |       | $4\Omega$                  |
| Inductancia de campo    |       | 1.97H                      |
| Inductancia de armadura | $L_a$ | $0.01$ H                   |
| Constante de fuerza     | K'    | $1.224$ V.s/rad            |
| contraelecromotriz      |       |                            |
| Coeficiente de fricción | B     | 0.00344Nms/ra              |
| viscosa                 |       |                            |
| Inercia del motor       |       | $0.00274$ kgm <sup>2</sup> |

Con los datos obtenidos bajo experimentación se da por finalizado los pasos previos a la simulación de la máquina de corriente continua.

Con ayuda de los diagramas funcionales obtenidos en la sección 3.2 se procederá a la simulación respectiva en cada uno de los softwares.

# **4. Simulación de la máquina de corriente continua con soporte en Simulink, Xcos y Modelica.**

# **4.1 Motor derivación**

Las figuras 3.6, 3.7 y 3.8 muestran el modelado matemático de máquina de corriente continua bajo carga trabajando como motor.

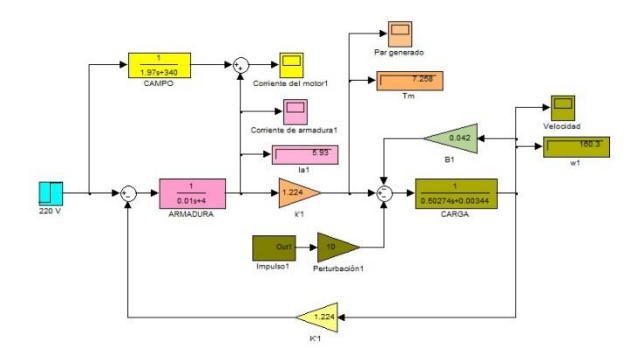

Figura 3.8: Motor derivación, entorno Simulink

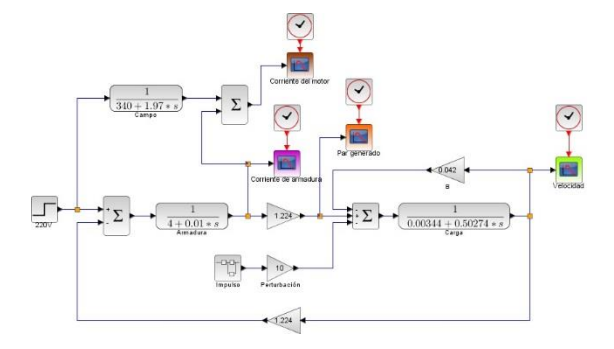

Figura 3.9: Motor derivación, entorno Simulink

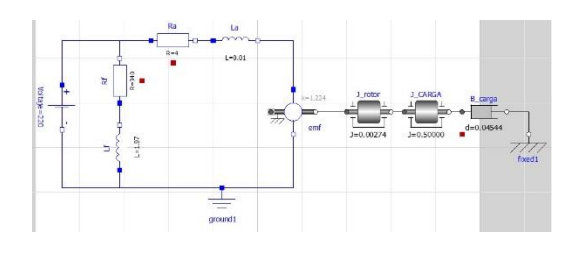

Figura 3.10: Motor derivación, entorno Modelica

A continuación se presentan los resultados obtenidos de la corriente de armadura, par generado y velocidad del motor.

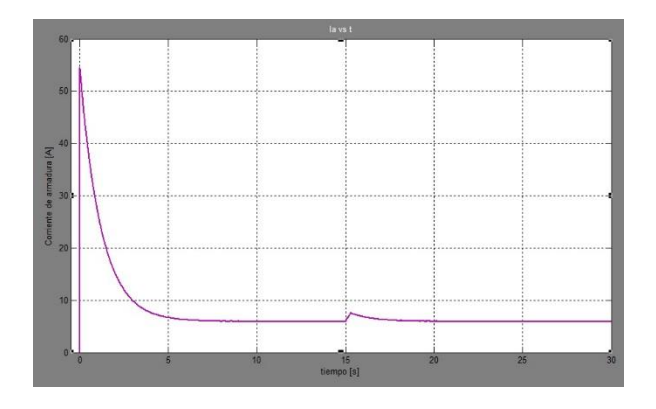

Figura 3.11: Corriente de armadura, Simulink

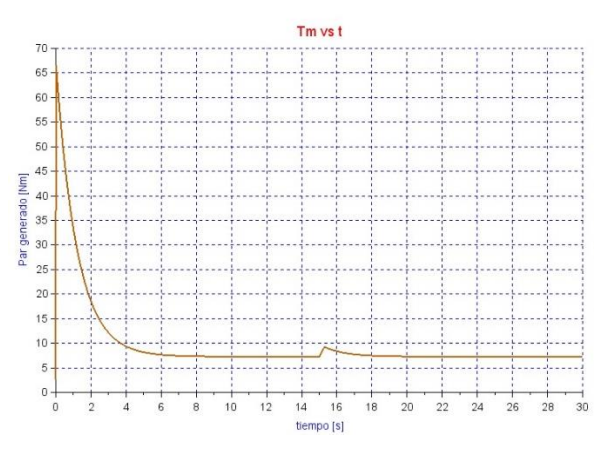

Figura 3.12: Par generado, Simulink

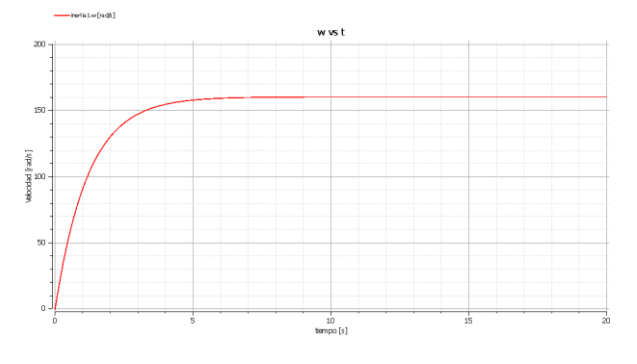

Figura 3.13: Velocidad desarrollada, Modelica

La tabla 3.3 muestra la precisión de los resultados obtenidos en los softwares libres Xcos, Modelica en contraste con Simulink.

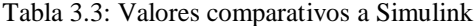

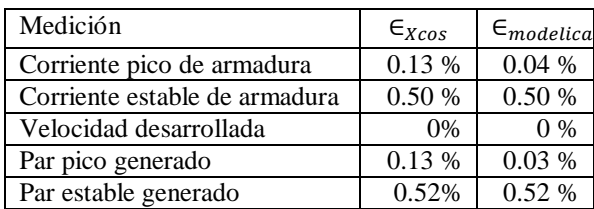

# **4.2 Generador de excitación separada**

Las figuras a continuación representan el diagrama de bloques de la maquina de cc funcionando como generador.

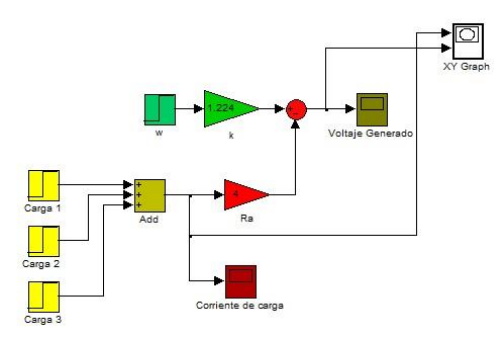

Figura 3.14: Generador de cc, entorno simulink

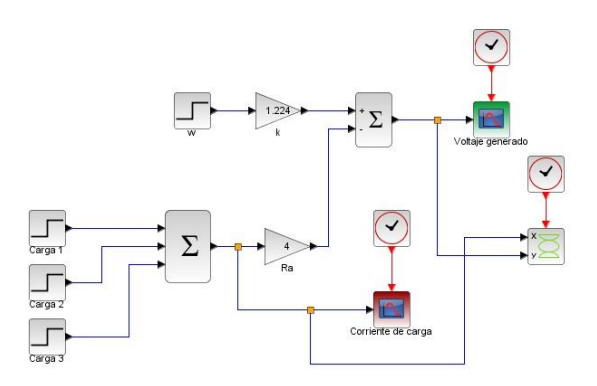

Figura 3.14: Generador de cc, entorno Xcos

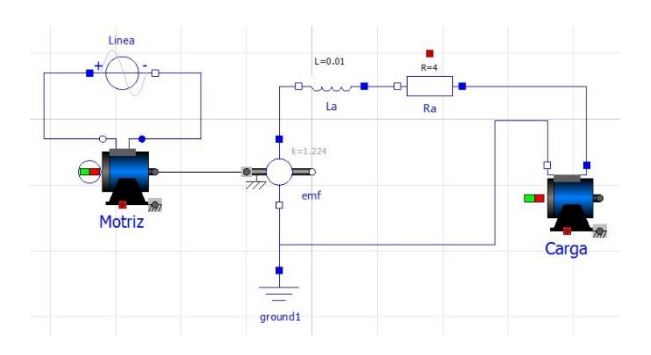

Figura 3.14: Generador de cc, entorno Modelica

El funcionamiento del generador se describe a continuación en las figuras, se puede observar la caída del voltaje debido a las pérdidas de cobre producto de un incremento en la corriente demandada por la carga.

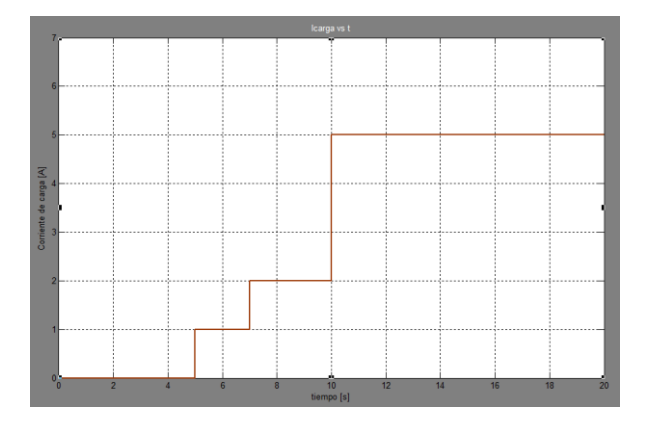

Figura 3.15: Corriente de la carga, Simulink.

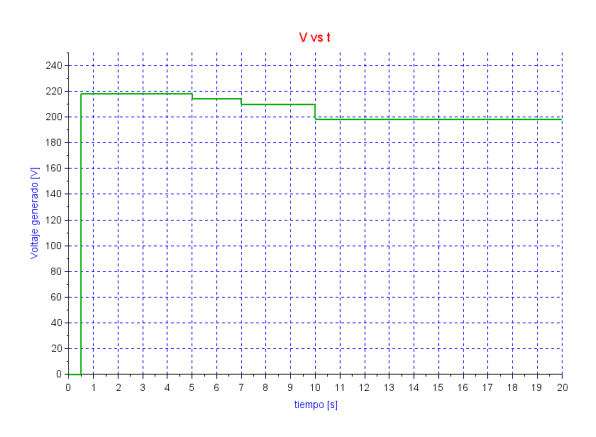

Figura 3.16: Voltaje generado por la máquina, Xcos

#### **5. Conclusiones y Recomendaciones.**

#### **5.1 Conclusiones**

1. Para un correcto análisis comparativo de los resultados obtenidos en las simulaciones de Simulink, Xcos, Modelica se utilizó la misma frecuencia de muestreo ajustada a 10 kHz.

2. Se comprobó la equivalencia de las simulaciones entre el software comercial Simulink y los software libres Xcos Modelica por medio del modelamiento del sistema motor/generador de corriente continua.

3. Considerando la confiabilidad de los resultados obtenidos en Simulink debido a que es un software comercial, los errores comparativos de Xcos y Modelica respecto a Simulink están en el rango de 0 a 0.52% y 0 a 0.78% respectivamente.

4. Una de las ventajas que presenta el software Xcos es poder ajustar diferentes tiempos de muestreo para bloques que los necesite en comparación a Simulink en donde se configura un tiempo de muestreo general.

#### **5.2 Recomendaciones**

1. Para obtener una mayor precisión de los resultados, sobre todo en los transitorios de las señales es recomendable elevar la frecuencia de muestreo de los simuladores.

2. Se recomienda profundizar el estudio de los simuladores Xcos-Scilab y Open Modelica ya que al ser programas libres de licencia pueden ser usados por la universidad en reemplazo de software comerciales.

3. Para trabajar con el simulador Open Modelica es recomendable trabajar en Linux debido a que el sistema operativo de Windows tarda mucho más segundos en ejecutar comandos pero sobre todo en procesar graficas resultantes.

4. Se recomienda abrir solo una ventana de Open Modelica y verificar que no exista más de un proceso omc.exe ya que esto incurre en lapsos de tiempos más prolongados en la simulación.

### **6. Bibliografía**

[1] J. M. Aller, "Máquinas eléctricas rotativas: Introducción a la teoría general" Editorial Equinoccio, 2006.

[2] J. Fraile Mora, "Máquinas eléctricas," McGraw-Hill. Madrid. Teoría y Problemas, 2008.

[3] S. J. Chapman, Maquinas eléctricas. McGraw-Hill, 1991.

[4] M. Liwschitz-Garik, C. C. Whipple, J. C. Jorba, and R. P. Trepat, Maquinas de corriente continua. Compañía Editorial Continental, 1972.

[5] R. Stephan, "A simple model for a thyristor-driven dc motor considering continuous and discontinuous current modes," Education, IEEE Transactions on, vol. 34, pp. 330–335, Nov 1991.

[6] Z. Meng, R. Chen, C. Sun, and Y. An, "The mathematical simulation model of brushless dc motor system," in Computer Application and System Modeling (ICCASM), 2010 International Conference on, vol. 12, pp. V12– 625–V12–629, Oct 2010.